**یک روش ترکیبی جدید RAS-FLQ براي محاسبه جدول داده ـ ستانده منطقهاي؛ مطالعه موردي استان گیلان**

**1 علیاصغر بانویی 2 پریسا مهاجري 3 نرگس صادقی 4افسانه شرکت**

تاریخ ارسال: 95/7/4 تاریخ پذیرش: 95/12/16

**چکیده**

# در این مقاله نشان میدهیم که بهکارگیري هر نوع روش سهم مکانی در حفظ تراز جدول داده <sup>ـ</sup> ستانده منطقهاي نیاز به دو نوع پسماند دارد. براي برونرفت از این مسئله، روش ترکیبی جدید *RAS-FLQ* پیشنهاد میشود. این روش ضمن حفظ دادههاي رسمی منتشر شده توسط مرکزآمار ایران در حسابهاي منطقهاي، فقط صادرات بهعنوان پسماند در نظر گرفته میشود. جدول ملی <sup>و</sup> منطقهاي (استان گیلان) سال <sup>1381</sup> <sup>و</sup> همچنین حسابهاي منطقهاي همان سال استان مبناي محاسبه روش سهم مکانی *FLQ* <sup>و</sup> روش ترکیبی پیشنهادي قرار میگیرند. یافتهها نشان میدهند که نخست، بهمنظور حفظ تراز جدول در روش سهم مکانی *FLQ* نیاز به تعدیل ارزشافزوده بخشهاي استان بین 0/9 درصد براي بخش کشاورزي تا <sup>55</sup> درصد براي بخش سایر معادن دارد. حال آنکه جدول مستخرج از روش پیشنهادي، این مسئله را برطرف میکند. دوم، پنج روش محاسبه خطاهاي آماري مبناي سنجش ماتریسهاي ضرایب فزاینده مستخرج از دو روش با ماتریس متناظر واقعی استان قرار میگیرند. یافتهها نشان میدهند که اولاً دامنه

-1 استاد گروه برنامهریزي و توسعه اقتصادي، دانشکده اقتصاد، دانشگاه علامه طباطبائی، پستالکترونیکی: banouei7@yahoo.com

-2 استادیار، گروه اقتصاد نظري، دانشکده اقتصاد دانشگاه علامه طباطبائی (نویسنده مسئول)، پستالکترونیکی: parisa\_m2369@yahoo.com

-3 پژوهشگر گروه اقتصاد کلان و مدلسازي مرکز پژوهشهاي مجلس، پستالکترونیکی: nargessadeghi\_1386@yahoo.com

-4 دانشجوي دکتري اقتصاد، دانشگاه علامه طباطبائی، پستالکترونیکی: com.yahoo@sherkat.afi

تعدیل بین حداقل %9 براي بخش کشاورزي <sup>و</sup> حداکثر %55 براي بخش معدن است. ثانیاً درجه اعتبار بین دو روش نشان میدهد که روش پیشنهادي، عملکرد بهتري نسبت به روش *FLQ* است. بهکارگیري این روش با توجه به آمارهاي ملی <sup>و</sup> منطقهاي موجود در ایران حداقل چهار مزیت دارد. مزیت اول انعطافپذیري آن در پوشش تعداد بیشتر بخشهاي منطقه، دوم قابلیت تعمیم به سایر استانهاي کشور، سوم سنخیت کامل با بنیههاي آماري کشور <sup>و</sup> چهارم انعطافپذیري در منظورکردن آمارهاي برونزا <sup>و</sup> یا آمارهاي برتر در سطح منطقه دارد. **واژگان کلیدي: روشهاي سهم مکانی، جدول داده ـ ستانده منطقهاي، روش FLQ، روش ترکیبی** *R15* ،*O18* ،*C67* **:JEL طبقهبندي**

#### **-1 مقدمه**

از اوایل دهـه 1950 تـاکنون، سـه روش کلـی در تـدوین (محاسـبه) جـدول داده ــ سـتانده منطقهای (RIOTs)<sup>۱</sup> و ضرایب داده ــ ستانده منطقـهای (RIOCs) <sup>۲</sup> اسـتفاده شــدهانــد. روش آماري (روش از پایین به بالا و یا روش جزء به کل) که در آن تمامی آمـار و اطلاعـات در سطح منطقه جمـعآوري، پـردازش و در چـارچوب RIOT سـازماندهی مـیشـوند. هماننـد جدول آماري در سطح ملی، تدوین این نوع جداول هرچند داراي مزیتهاي زیادي است، به باور تحلیل گران اقتصاد داده ــ ستانده دو ضـعف اساسـی نیـز دارد؛ پرهزینـه و زمــان بـر. ۳ براي بـرونرفـت از ایـن مسـئله، تحلیـل گـران اقتصـاد داده ــ سـتانده منطقـهاي، روشهـاي *SLQ SLQj* ، *CILQij*، *ACILQij* ، *RLQij* ، *<sup>i</sup>* غیرآماري مانند انواع روشهاي سهم مکـانی ( ) هـــاي تـــراز کـــالایی ماننـــد CB و بســـطیافتـــه آن *AFLQij* و روش ، *FLQij* ، *MRLQij* کـه بـه هـاي از بـالا بـه پـایین و یـا کـل بـه جـزء معـروف انـد وهمچنـین <sup>4</sup> روش CHARM روشهاي نیمهآماري (روشهاي همزمان از بالا به پایین و از پایین به بالا و یا همزمـان کـل به جزء و جزء به کل) مانند روشهاي RAS و RAS تعـدیلشـده در محاسـبه RIOCs و یـا

-3 براي اطلاع بیشتراین نوع مشاهدات به مقالات ذیل مراجعه کنید:

<sup>1</sup>- Regional Input-Output Tables

<sup>2</sup>- Regional Input-Output Coefficients

Bonfiglio and Chelli (2008), Flegg, et. al (1994), Flegg and Webber (1995a), Jiang et.al (2010), Kawalowski (2015), Richardson (1985), Flegg, et. al (2016) 4- Cross-Hauling Adjusted Regionalization Method

هدف اصلی از بهکارگیري انواع روشهاي سهم مکانی در واقـع <sup>1</sup> RIOTs استفاده کردهاند. محاسبه RIOCs اسـت نـه RIOTs. دلایـل ایـن مشـاهده عبـارت انـد از -1 واژههـایی ماننـد ضرایب منطقهاي و یا مدل داده ـ ستانده منطقهاي، در اکثر مقالات روشهاي سـهم مکـانی مشهود است (نگاه کنید به یادداشتهای شماره ۲ و ۳)؛ ۲- منطق اصـلی بـهکـارگیری ایـن روشها، حداقل استفاده از آمارهـاي موجـود ماننـد اشـتغال، سـتانده، ارزش افـزوده و حتـی مصرف خانوارها با حداقل زمان در سطح منطقه است. برخـلاف روش تـراز کـالایی سـنتی غالب و متداول قرن بستم والتر آنزارد<sup>۲</sup> (۱۹۵۳) و اصلاح شده آن به شکل روش CHARM (کروننبرگ، ۲۰۰۹ و ۲۰۱۲، فلگ و همکاران تي ۲۰۱۵، تيون و کروننبرگ تي ۲۰۱۵)، ک درصدد محاسبه RIOTs هسـتند، خاسـتگاه اصـلی انـواع روش هـاي سـهم مکـانی، محاسـبه RIOCs داخلـی (بـومی) و ضـریب واردات واسـطهاي یـک منطقـه از سـایرمنـاطق اسـت. در نتیجه محاسبه RIOTs در ایـن روشهـا، فـرع قضـیه بـه شـمار مـیرود، امـا در واقعیـت، نهادهاي برنامهریزي استانهاي کشور بهدنبال RIOTs هستند نه RIOCs. آخـرین نمونـه آن محاسبه جدول داده ـ ستانده سال 1390 اسـتان خوزسـتان اسـت کـه از روش سـهم مکـانی بهــره بــرده اســت (ســازمان مــدیریت و برنامــهریــزي اســتان خوزســتان، 1394). *AFLQij* بهکارگیري روش سهم مکانی از یک طرف و محاسـبه جـدول داده ــ سـتانده منطقـهاي از طرف دیگر مستلزم محاسبه بردار تقاضاي نهایی و اجزاي تشکیلدهنده آن مانند بردارهـاي مصرف خانوارها، بردارهاي مصرف دولت، تشکیل سرمایه و بردار ارزشافـزوده بخـشهـا در سطح منطقه است که خود با توجه به بنیههاي آماري موجـود در سـطح ملـی و منطقـه اي

- 3- Flegg et. al., 2015
- 4- Tobben and Kronenberg, 2015

<sup>-1</sup> براي اطلاع بیشترزوایاي فنی وفرایند محاسبه این روشها به مطالعات ذیل مراجعه کنید:

Banouei, et. al. (2016), Kronenberg (2009, 2012), Tobben and Kronenberg (2015), Flegg, et. al. (2015), Czamanski, S. and Malizia, E.E. (1969), Malizia and Bond (1974), McMenamin and Haring (1974), Morrission and Smith (1974), Dewhurst (1992)

<sup>2</sup>- Isard

هر کشور مبتنی بر بهکارگیري روشهاي گوناگونی است. تحت این وضعیت، منظورکردن دو پسماند در تراز RIOT محاسبهشده اجتنابناپذیراست. نـوع اول، بـردار صـادرات یـک منطقه به سایر مناطق و بـه خـارج از کشـور اسـت و نـوع دوم، بـردار ارزش افـزوده و GDP منطقه است. این نوع تعدیلات ممکن است براي کشورهایی که فاقد حسابهـاي منطقـهاي هستند منطقی باشد، ولی نه براي ایران که از سال 1379 نظام حسابداري منسجم، سـازگار و هماهنگ در سطح ملی و منطقهاي دارد.

مسئله فوق یک پرسش اصلی پیش روی نگارندگان مقاله قرار می دهد. آیا منطقی است که در بهکارگیري هـر نـوع روش سـهم مکـانی، ارزش افـزوده بخـشهـا و GDP اسـتان در حسابهاي منطقهاي مرکز آمار ایران تعدیل شـوند؟ در پاسـخ بـه سـؤال مطـرح شـده یـک روش ترکیبی جدید RAS-FLQ در محاسبه RIOTs پیشنهاد مـیشـود. بـهکـارگیري روش مذکور ضمن حفظ ارقام ارزشافزوده بخـشهـا و GDP اسـتان در حسـابهـاي منطقـهاي، بردار صادرات منطقه را بهعنوان پسماند منظور می کند که به نظر منطقی می رسـد. ' جـداول داده ـ ستانده سال 1381 داخلی ملی و استان گیلان همراه بـا حسـابهـاي منطقـهاي همـان سال استان در قالب 7 بخش تجمیعشده مبناي محاسبه RIOT استان قرار میگیرد.

براي این منظور، مطالب مقالـه در پـنج بخـش مشـخص سـازماندهی مـی شـود. مـروري اجمالی به پیشینه تحقیق روشهاي غیرآماري سهم مکانی در جهان و ایـران در بخـش یـک

Scaffer and Chu (1969), Norcliff (1983)

<sup>-1</sup> منظور از منطقیبودن پسماند بردار صادرات یک منطقه به سایر استانها وبه خارج از کشور نه فقـط فقـدان آمـارو *SLQ SLQj* ، *CILQij*، *<sup>i</sup>* اطلاعـات در سـطح منطقـه اسـت، بلکـه کـانون اصـلی روشهـاي سـهم مکـانی ماننـد ، تولید محور است و بهمنظور محاسـبه RIOCs داخلـی (بـومی) در سـطح منطقـه *FLQij* و *RLQij* ، *ACILQij* استفاده میشوند. ماتریس ضرایب واردات واسطهاي یک منطقه از سایر مناطق از تفاضـل بـین ضـرایب داده ــ سـتانده داخلی در سطح ملی و RIOCs محاسبهشده حاصل میشود. بر مبناي RIOCs محاسـبهشـدهو سـتانده اسـتان، ناحیـه اول جدول که همان ماتریس مبادلات واسطهاي بـینبخشـی داخلـی منطقـهاي اسـت محاسـبه مـیشـود. محاسـبه بـردار صادرات در صورتی امکانپذیر است که ابتدا بردارهاي تقاضاي واسطه، مصرف خانوارهـا، مصـرف دولـت وتشـکیل سرمایه در سطح منطقه با روش های گوناگون محاسبه و سپس از ستانده بخشی کسر شوند. چنانچـه بـهجـای روش هـای سهم مکانی تولید محور، روش سهم مکانی مصرفمحور منطقـه، مبنـاي RIOCs قـرار گیـرد، امکـان محاسـبه بـردار صادرات وجود خواهد داشت. براي اطلاعات بیشتر این مباحث به مطالعات ذیل مراجعه کنید:

آورده میشود. در بخش دوم به مبانی نظري روش تحقیق پرداخته مـیشـود کـه حـاوي دو قسمت است. در قسـمت اول ضـمن ارائـه روش FLQ، نارسـایی آن بـا توجـه بـه آمارهـاي موجود در ایران برجسـته مـیشـود. در قسـمت دوم، روش پیشـنهادي ترکیبـی RAS-FLQ ارائه میشود. مطالب بخشهاي سـوم و چهـارم را بـه ترتیـب پایـه هـاي آمـاري، روشهـاي خطاهاي آماري، نتایج حاصله و تحلیلهاي آن تشکیل میدهند. نتیجهگیري و چند پیشـنهاد اساسی براي پژوهشهاي آتی، بخش پایانی مقاله حاضر خواهد بود.

**-2 مروري اجمالی بر روشهاي غیرآماري در محاسبه RIOTs و RIOCs در جهان و تجربه آنها در ایران**

از میانه قرن بیستم تاکنون، پژوهشگران اقتصاد داده ـ سـتانده منطقـهاي روشهـاي مختلـف غیرآمـاري را بـهمنظـور محاسـبه RIOCs و RIOTs معرفـی کردنـد. در یـک طیـف انـواع روشهاي سهم مکانی قرار میگیرنـد و در طیـف دیگـر، روش تـراز کـالایی و CHARM قرار دارند. روش۵عای غیرآماری سهم مکانی از منظر لحاظ کـردن عوامـل اقتصـاد فضـا<sup>\</sup> در تبیین بهتر ساختار اقتصاد منطقهاي، سه مرحله مشخص زیر را تجربه کرده است: مرحلـه اول یک دوره بیستساله 1950-1970 را پوشش میدهد و روشهاي متـداول سـهم مکـانی در

-1 اهمیت رابطه بین عوامل اقتصـاد فضـا بـا سـاختار اقتصـاد منطقـه اي و پیونـد آن بـا میـل بـه واردات یـک منطقـه در چارچوب روشهاي سهم مکانی، نخستینبار توسط متخصصی نامـدار نظـام حسـابهـاي ملـی و مـاتریس حسـابداري اجتماعی به نام جفري راند در اوایل دهه 1970 میلادي وارد ادبیات اقتصاد داده ـ ستانده منطقـهاي شـد. او در مقـالات ارزنده دهه 1970 میلادي خود، ضمن برجستهکردن روشهاي متـداول سـهم مکـانی قبـل از دهـه 1970 مـیلادي ماننـد  $\mathit{ACHQ}_{ij}$  و  $\mathit{CHQ}_{ij}$  مشاهده می $\mathit{\Sigma}$  مشاهده میکند که روشهای مذکور از چهار عامل فضا، فقـط دو عامـل  $\mathit{GLQ}_{ij}$   $\mathit{SLQ}_{j}$ را در محاسبه RIOCs منظور میکنند. این چهار عامل فضا عبارتانـد از انـدازه نسـبی بخـش عرضـهکننـده در سـطح منطقه، اندازه نسبی بخش تقاضاکننده در سطح منطقـه، انـدازه نسـبی منطقـهو سـایر عوامـل اقتصـادفضـا ماننـد عوامـل اجتماعی و فرهنگی. مسـئله بخـش تخصصـی بـهعنـوان پنجمـین عامـل فضـا در پایـان قـرن بیسـتم توسـط مـککـان و جوهرست در واکـنش بـه روش FLQ معرفـی شـد و سـپس در قـرن بیسـتم منجـر بـه اصـلاح روش FLQ بـه شـکل AFLQ شد. علاوه بر آن، معرفی شبهلگاریتم در روش سهم مکانی از نوآوريهاي دیگر جفـري رانـد در دهـه 1970 میلادي بهشمار میرود. براي اطلاع بیشترزوایاي مختلف پژوهشهاي راند به مقالات ذیل مراجعه کنید:

Round (1972), Round (1983), Round (1978a and 1978b)

1 *SLQ <sup>i</sup>* این دوره عبارتاند از ، *<sup>j</sup> SLQ* <sup>2</sup> ، *CILQij* و *ACILQij* <sup>3</sup> . این روشهـا از پـنج عامـل <sup>4</sup> فضا، فقط دو عامل فضا را در تعدیل ضرایب داده ـ ستانده داخلـی ملـی بـهمنظـور محاسـبه ضرایب داده ـ ستانده داخلی منطقهاي مورد توجه قرار میدهند.

*SLQ* و *SLQj* بـه ترتیـب انـدازه نسـبی بخـش عرضـهکننـده و بخـش *<sup>i</sup>* بـراي نمونـه، بـه *CILQij* و *ACILQij* تقاضاکننده و اندازه نسبی منطقه را لحاظ مـیکننـد. حـال آنکـه ترتیـب انـدازه نسـبی همزمـان بخـش عرضـه کننـده و تقاضـاکننده را در تعـدیل ضـرایب داده ـ ستانده داخلی ملی مورد توجه قرار میدهند. به لحاظ ریاضی انـدازه نسـبی منطقـه ، *CILQij* و *ACILQij* در هر دو روش حذف میشوند. حذف اندازه نسبی منطقـه در روش سرآغاز معرفی روش سهم مکانی شبهلگاریتمی ( *RLQij* ( بهشمار میرود که توسط جفـري راند در اوایل دهه 1970 وارد ادبیات اقتصـاد داده ــ سـتانده منطقـهاي شـد. ایـن روش کـه اندازه نسبی منطقه را در کنار دو عامل دیگردر نظرمیگیرد نه فقط تا اوایل 1990 مـیلادي بدون مناقشه باقی ماند، بلکه همچنین روشهاي سهم مکانی را نیز وارد مرحله دوم کـرد. از ُوایل دهه ۱۹۹۰ میلادی، فلگ و همکـاران<sup>۵</sup> دو نارسـایی را در روش شـبهلگـاریتمی رانـد<sup>۶</sup> شناسایی میکنند و بر مبناي این دو نارسایی، روش جدیدي ارائه مـیدهنـد کـه امـروزه بـه معروف است. روش مذکور نه فقط در کشورهاي توسـعهیافتـه ماننـد *FLQij* روش فلگ یا انگلســتان، اســکاتلند و فنلانــد مــورد آزمــون قــرار گرفتــه اســت، بلکــه در کشــورهاي در حال توسعه مانند چین، آرژانتین و اخیراً نیز در کشور کرهجنوبی استفاده شده است.<sup>۷</sup>

5- Flegg, et. al. 6- Round

-7 براي اطلاع بیشترزوایاي مختلف دو نارسایی روش شبهلگاریتمی جفري رانـد وهمچنـین کاربردهـاي متنـوع روش FLQ در کشورهاي توسعهیافته و در حال توسعه به مقالات ذیل مراجعه کنید:

Flegg, et. al. (1994), Flegg, et. al. (1995), Flegg and Webber (1996), Flegg and Thomo (2013), Bonfiglio (2009), Flegg, et. al. (2015), Flegg, et. al. (2016)

<sup>1</sup>- Simple Location Quotients of Supplying Sector

<sup>2</sup>- Simple Location Quotients of Purchasing Sector

<sup>3</sup>- Cross-Industry Location Quotients of Simultaneous Supplying and Purchasing Sectors

<sup>4</sup>- Adjusted Cross-Industry Location Quotients of Simultaneous Supplying and Purchasing Sectors

نارسایی اول، در این مورد فلگ و همکاران این سؤال را مطرح میکننـد کـه آیـا دلیـل منطقی و قانعکنندهاي مبنی بر مبنا قراردادن شبهلگاریتم از منظر بخش تقاضاکننده در روش راند وجود دارد؟ در پاسخ به این سؤال، فلگ و همکـاران بـا مبنـا قـرار دادن شـبهلگـاریتمی بخش عرضهکننده، تلاش مـیکننـد روش جفـري رانـد را اصـلاح کننـد ( فلـگ و همکـاران، 1995). نارسایی دوم، نحوه عملکرد نهچندان قانعکننده نقش و اهمیت اندازه نسبی منطقه در تعدیل ضرایب داده ـ ستانده داخلی ملی و به تبع آن، محاسبه میل به واردات یک منطقـه از 1 سایر مناطق است. فلگ و همکاران بر مبناي مشاهدات نظریه اقتصاد منطقهاي ریچاردسون (1972)، «مناطق بزرگتر میل به واردات کمتر و مناطق کوچکتر میل به واردات بیشتر» را نشان میدهند که کاربست روش راند، درست برخلاف نظریه فوق است. بـراي بـرونرفـت از این نارسایی، فلگ و همکاران روش جدیدی معرفی می کنند. معرفـی ایـن روش توسـط فلــگ و همکــاران از یــک طــرف و آزمــون آن در بعضــی از کشــورهاي توســعهیافتــه و در حال توسعه، از طرف دیگر روش سهم مکانی را وارد مرحله سوم در قرن بیست و یکـم میکند که علاوه بر فلگ و همکاران مورد توجه سایر پژوهشـگران اقتصـاد داده ــ سـتانده 2 منطقهاي نیز قـرار گرفتـه اسـت. (لهتـونن و تـایکلینن، 2014؛ بنفیگلیـو، 2009؛ بنفیگلیـو و  $(\mathbf{Y} \boldsymbol{\cdot} \boldsymbol{\cdot} \boldsymbol{\lambda}^{\mathbf{v}},\mathbf{A} \boldsymbol{\cdot} \boldsymbol{\cdot} \boldsymbol{\tau})$ 

بهکارگیري روش فوق، ضمن اینکه مزایایی در مقایسه با سایر روشهـاي سـهم مکـانی دارد، خالی از معایب نیست. یکی از مزایاي اصلی روش مذکور، انعطافپذیري در تعـدیل ضرایب داده ـ ستانده ملی و میل به واردات یک منطقه از سایر مناطق است؛ زیرا این روش  $\left[\log_2 (1 {+} \frac{\pi}{N})\right]^\delta$  نیــاز بـه محاسـبه دو پــارامتر کلیــدی در رابطــه *G N x* دارد، بـهطـوري کـه  $\lambda = [\log_2(1 + \frac{x}{x^N})]^{\delta}$ و  $\delta \leq 0 \leq \delta \leq 0$ . با افزایش پارامتر  $\delta$ ، انـدازه نسـبی منطقـه کـه در  $\delta$  مسـتتر اسـت کاهش مییابد، کاهش <sup>O</sup> منجر بـه کـاهش ضـرایب سـهم مکـانی *CILQij* و یـا *ACILQij* میشود. کاهش ضرایب سهم مکانی با کاهش ضـرایب داده ــ سـتانده منطقـهاي داخلـی و

- 1- Richardson
- 2- Lehtonen and Tykklainen
- 3- Bonfiglio and Chelli

افزایش میل به واردات بیشتر یک منطقه از سایر مناطق منجر خواهد شد.

نارسایی سوم، علاوه بر آن مسئله بیشبرآوردي ضرایب فزاینده تولید و کـم بـرآوردي میل بـه واردات منطقـهاي همـواره پاشـنه آشـیل روشهـاي متـداول سـهم مکـانی بـه شـمار میرفت. روش فلگ وهمکاران این نارسایی را نیز برطرف میکند.

علیرغم مزایاي فوق، بهکـارگیري روش FLQ خـالی از معایـب نیسـت. بعضـی از ایـن معایب بهصورت زیراشاره میشوند:

یک- در روش FLQ فرض می شود که پارامتر  $\delta$  برای همه بخش های منطقه (مستقل از  $-$ بزرگ و یا کوچک بودن) آنها یکسان است. بنابراین، با تغییـر <sup>G</sup>، <sup>O</sup> تغییـر مـییابـد و ایـن 1 تغییر براي همه ضرایب منطقهاي تعمیم داده میشود.

دو- مرکز ثقل کاربست روش FLQ، تعیین و شناسـایی مناسـبتـرین پـارامتر  $\delta$  اسـت. تقریباً در تمامی مطالعات، محاسبه و تعیین مناسبترین  $\delta$  یک امر تجربی قلمداد می کننـد و حتی بعضیها محاسبه آن را یک بازی قمار معرفی مـی کننـد (لهتـونن و تـایکلینن،' ۲۰۱۴). علت اصلی آن است که با توجه به ابعاد فضاي جغرافیایی ملی و منطقهاي، <sup>G</sup> بـین دو حصـر واحد و صفر قرار میگیرد و بین آن دوهر مقداري را میتواند اختیار کند. بنـابراین، انتظـار میرود که مناسبترین پـارامتر <sup>G</sup> ، کمتـرین خطـاي آمـاري بـین ضـرایب بـرآورد شـده بـا ضرایب واقعی را بهدست دهد. بنابراین، تحت این وضعیت، کاربسـت روش FLQ، AFLQ و حتـی SFLQ در صـورتی امکـانپـذیراسـت کـه RIOT آمـاري در دسـترس باشـد و در کشورهایی که فاقد چنین جداولی هستند، تعیین مناسبترین <sup>G</sup> امکانپذیرنیسـت. مشـاهده فوق یک سؤال اصلی دیگر را پیش روی ما قرار می دهد و آن ایـن اسـت کـه پـس چگونـه طیف وسیعی از پژوهشگران و حتی نهادهاي برنامهریزي استانهـا در ایـران، روش FLQ را در شرایط فقدان RIOT آماري، مبناي محاسبه RIOTs استانها قرار دادهاند؟

G را بـراي همـه *<sup>j</sup>* -1 اخیراً جولیا کاوالسـکی بـا معرفـی روش اصـلاحشـده FLQ بـه شـکل SFLQ موفـق مـیشـود بخشهاي اقتصادي ایالت برن-درتمبرگ آلمان محاسبه کند. یافتههاي او نشان مـیدهـد کـه روش SFLQ خطاهـاي آماري کمتري نسبت به روش FLQ دارد. براي اطلاع بیشتربه (2015) Kowalewski مراجعه کنید. 2- Lehtonen and Tykklainen

سه- بهکارگیري هر نوع روش سهم مکانی، حتی روش FLQ در محاسبه RIOTs به دو پسماند دامن میزند، نوع اول ارزشافزوده است و نوع دوم صادرات است. حال اگر مشاهدات کلی فوق را ملاك ارزیابی پژوهشهاي انجامشده در ایران قرار دهیم به چند مشاهده کلی زیر خواهیم رسید:

- **نخست آنکه** از میان 43 مقالهاي که از میانه دهه 1380 تاکنون در ایـران منتشـر شـده اســت 60 درصــد مقــالات، روش ســهم مکــانی (اغلــب FLQ و AFLQ (را مبنــاي محاســبات خــود قــرار دادهانــد. در برخــی مطالعــات، روش گریــت ( GRIT(، رأس (RAS (براي محاسبه جدول داده ـ ستانده منطقهاي بهکار گرفتـه شـده و یـا اینکـه از جداول آماري و یا غیرآماري موجود براي آن منطقه استفاده شده است.
- **دوم آنکه** از 24 مقالهاي که روش سهم مکانی را مبناي محاسبات قرار دادهاند صـرفاً 42 درصد آنها (10 مقاله) این نکته را مدنظر داشتهاند کـه خاسـتگاه روشهـاي سـهم مکانی، محاسبه ماتریس ضرایب داده ــ سـتانده منطقـه اسـت. در مـابقی مطالعـات یـا بیتوجه به این موضوع بوده و از روش سهم مکانی براي محاسبه جدول داده ـ ستانده منطقهاي استفاده کردهاند یـا اینکـه عبـارات «ضـرایب» و «جـدول» را بـهطـور مخـتلط بهکار گرفتهاند.
- **سوم آنکه**، بهاستثناي یک مقالـه، در سـایر مطالعـات بـه تفکیـک واردات و محاسـبه جدول داده ـ ستانده داخلی اشـارهاي نشـده اسـت. بنـابراین، بـراي نویسـندگان مقالـه حاضر مشخص نیست که آیا در مطالعات مذکور، جدول داده ـ ستانده داخلی، مبناي کاربست روش سهم مکانی قرار گرفته است یا جدول متعارف.
- **چهــارم آنکــه** پاشــنه آشــیل بــهکــارگیري روشهــاي FLQ و AFLQ، انتخــاب مناسبترین <sup>G</sup>است. این در حالی اسـت کـه 50 درصـد از مقـالات ( 12 مقالـه) اصـلاً  $\delta$  بحثی در این باره انجام ندادهاند و مشخص نیست که در نهایت چه مقداری را برای و با چه مبنایی در نظـر گرفتـهانـد. 25 درصـد مقـالات ( 6 مقالـه) بـا اسـتفاده از روش

پیشنهادي بزازان و همکاران (1386) که خود بـا توجـه بـه فقـدان RIOTs آمـاري در ایران، یک نوآوری بهشـمار مـیرود مقـدار مناسـب بـرای  $\delta$  را بـهدسـت آوردهانـد. 25 درصد باقیمانده (6 مقالـه) نیـز از ارقـام مطالعـات داخلـی و یـا خـارجی بـراي <sup>G</sup> استفاده کردهاند و توجهی به این موضوع نداشتهاند که  $\delta$  بین مناطق مختلـف و حتـی برای یک منطقه در دو زمان مختلف می تواند متفاوت باشد.

- **پنجم آنکـه** در هـیچیـک از مطالعـاتی کـه تـاکنون منتشـر شـده اسـت بـه موضـوع سازگاري بنیه آماري کشور بـا روش FLQ و AFLQ اشـارهاي نشـده اسـت. بـه بیـان دیگر، در هیچیک از این مطالعات، دو پسماند را با توجه به بنیههاي آماري کشـور بـه هنگام مسئله استفاده از روش FLQ و AFLQ مورد توجه قرار ندادهاند.

# **-3 رویکرد روش ترکیبی جدید RAS-FLQ**

از میان انواع روش،های سهم مکانی موجود، روش FLQ به دلایل مختلـف ٰ بـهعنـوان نقطـه عزیمت شناخت بهتر از کارکرد روش ترکیبی RAS-FLQ معرفی میشود. بنابراین، در این بخش ابتدا به روش FLQ همراه با محاسن و معایب آن در محاسبه RIOT پرداخته میشود. سپس، براي برونرفت از این معایب، روش ترکیبی جدید RAS-FLQ ارائه میشود.

#### **-1-3 رویکرد روش FLQ با دو پسماند**

فلگ و همکـاران (۱۹۹۶، ۱۹۹۷، ۱۹۹۸ و ۲۰۰۰) و فلـگ و توهمـو (۲۰۱۳ و ۲۰۱۴) روش خود را اساساً بهمنظـور محاسـبه RIOCs و میـل بـه واردات واسـطهاي یـک منطقـه از سـایر مناطق در روابط زیر معرفی میکنند:

<sup>-1</sup> دلایل بهکـارگیري روش فلـگ و سـپس ترکیـب آن بـا روش RAS در محاسـبه جـدول داده ــ سـتانده منطقـهاي عبارتاند از یک- به کارگیری روش فلگ، انعطاف پـذیری بیشـتری در حـل مسـئله بـیش بـرآوردی و کـم بـرآوردی ضرایب فزاینده تولید منطقه و پیوند آنها به میل به واردات یک منطقه در مقایسه با روشهاي دیگـر سـهم مکـانی دارد. دو- باتوجه به وجود جدول آماري در استان گيلان، تعيـین مناسـبتـرین  $\delta$  امکـانپـذیر اسـت. سـه- وجـود جـدول آماري، سنجش خطاهاي آماري ماتریسهاي ضرایب فزاینده تولید مستخرج از روش فلـگ و روش ترکیبـی جدیـد را فراهم میکند.

| $FLQ_{ij}^G = ACILQ_{ij}^G \times \lambda$ | (1) |     |     |     |     |     |     |     |     |     |     |     |     |     |     |     |     |     |     |     |     |     |     |     |     |     |     |     |     |     |     |     |     |     |     |     |     |     |     |     |     |     |     |     |     |     |     |     |     |     |     |     |     |     |     |     |     |     |     |     |     |     |     |     |     |     |  |
|--------------------------------------------|-----|-----|-----|-----|-----|-----|-----|-----|-----|-----|-----|-----|-----|-----|-----|-----|-----|-----|-----|-----|-----|-----|-----|-----|-----|-----|-----|-----|-----|-----|-----|-----|-----|-----|-----|-----|-----|-----|-----|-----|-----|-----|-----|-----|-----|-----|-----|-----|-----|-----|-----|-----|-----|-----|-----|-----|-----|-----|-----|-----|-----|-----|-----|-----|-----|-----|--|
| 2.1                                        | 1.0 | 2.0 | 2.0 | 3.0 | 4.0 | 4.0 | 5.0 | 6.0 | 7.0 | 8.0 |     |     |     |     |     |     |     |     |     |     |     |     |     |     |     |     |     |     |     |     |     |     |     |     |     |     |     |     |     |     |     |     |     |     |     |     |     |     |     |     |     |     |     |     |     |     |     |     |     |     |     |     |     |     |     |     |  |
| 4.1                                        | 1.0 | 1.0 | 1.0 | 1.0 | 1.0 | 1.0 | 1.0 | 1.0 | 1.0 | 1.0 | 1.0 | 1.0 | 1.0 | 1.0 | 1.0 | 1.0 | 1.0 | 1.0 | 1.0 | 1.0 | 1.0 | 1.0 | 1.0 | 1.0 | 1.0 | 1.0 | 1.0 | 1.0 | 1.0 | 1.0 | 1.0 | 1.0 | 1.0 | 1.0 | 1.0 | 1.0 | 1.0 | 1.0 | 1.0 | 1.0 | 1.0 | 1.0 | 1.0 | 1.0 | 1.0 | 1.0 | 1.0 | 1.0 | 1.0 | 1.0 | 1.0 | 1.0 | 1.0 | 1.0 | 1.0 | 1.0 | 1.0 | 1.0 | 1.0 | 1.0 | 1.0 | 1.0 | 1.0 | 1.0 | 1.0 | 1.0 |  |

<sup>-1</sup> سؤال اصلی این است که در صورت فقدان جداول آماري منطقهاي، آیا امکان بهکارگیري روش فلگ در محاسـبه ماتریس ضرایب داخلی وجود دارد؟ در پاسخ به سؤال مطرحشده دو راهحل وجود دارد: یـک- پـژوهشهـاي گذشـته مبنای  $\,\delta\,$  قرار گیرد؛ مثلاً، گزارش سال ۱۳۹۴ سازمان مدیریت و برنامهریزی اسـتان خوزسـتان در بـه کـارگیری روش فلگ ۲۰/۰=  $\delta$  را مبنای محاسبه جـدول داده ــ سـتانده سـال ۱۳۹۰ اسـتان قـرار داده اسـت. همچنـین، همـایونی فـر و همکاران (۱۳۹۵) مقدار  $\delta$  محاسبهشده توسط بانویی و همکاران (۱۳۸۷) را مبنای محاسبه جدول داده ـ سـتانده سـال 1392 استان بوشهر قـرار دادهانـد. روش دوم- اسـتفاده از الگـوي عرضـهمحـور گـش در پـیشبینـی تولیـد بخـشهـاي اقتصادی بهازای هر مقدار  $\delta$  است. در این روش، مناسب $\tau$ ترین  $\,\delta\,$  بـر مبنـای کمتـرین خطاهـای آمـاری بـین تولیـد  $\leftarrow$ 

شناخت بهتر از محاسن و معایب کاربست روش 
$$
FLQ_{ij}^G
$$
 و یا هر نوع روش سهم مکانی  
با توجه به بنیههای آماری ملی و منطقهای در ایران، مستلزم رعایت هفت گام کلی زیر است:  
گام اول– محاسبه ماتریس ضرایب داده ـ ستانده داخلی منطقهای.

 $dA_{ij}^{G,FLQ} = \text{FLQ}_{ij}^G \otimes dA_{ij}^N$  (**Y**)

به ترتیب ماتریس ضرایب فنی داخلی در سـطح ملـی و منطقـهاي را *dAij* , *FLQ G* و *dAij <sup>N</sup>* نشان میدهد و علامت ضرب ماتریسی درایه به درایه را مشخص میکند. در ارتبـاط بـا رابطه (2)، توضیح سه نکته با توجه بـه ادبیـات موجـود اقتصـاد داده ــ سـتانده منطقـهاي در ایران بسیار حائزاهمیت است:

نکته اول- تمامی متغیرهاي رابطه (3) ماهیت داخلی و یا بومی دارند کـه کـاملاً بـا روح روش های سهم مکانی همخوانی دارد. <sup>۱</sup> علت اصلی آن است کـه اصـول کلـی روش سـهم مکانی بر مبناي فرض حداکثري مبادلات تجـاري بـین بخـش تقاضـاکننده و عرضـه کننـده 1981). <sup>2</sup> داخلی و یا بومی در سطح منطقه است (هریگان وهمکاران،

 $\ddot{\phantom{0}}$ (ستانده) پیش بینی شده با ارقام متناظر واقعی است که حسابهای منطقهای مرکز آمار ایران بهدست مـی دهـد شناسـایی میشود. در این مورد، توضیح دو نکته ضروري است: نکته اول، این روش که فیالنفسه سازگاري بیشتري بـا آمارهـاي موجود ملی و منطقهاي در ایران دارد ابتدا با تعیین مناسبترین 0/38= <sup>G</sup> در محاسبه جدول داده ـ سـتانده سـال 1380 استان گلستان استفاده شد (معاونت برنامهریـزي اسـتانداري گلسـتان 1386)، سـپس رضـایی ( 1386)، جبـاري ( 1386)، بزازان و همکاران (،1386 1388) و ویسی (1387) روش مذکور را مبناي محاسبه استانهاي کشور قرار دادهانـد. نتـایج آنها به ترتیب عبارتاند از ۱۸/۱×=  $\delta$  بـراي اسـتان لرسـتان، ۱٬۲۰×=  $\delta$  بـراي اسـتان اردبیـل، ۱۴۰×=  $\delta$  بـراي اسـتان تهران، ۹/۹=  $\delta$  برای سایر استانها و ۰/۳۱=  $\delta$  برای استان گلستان.

-1 با بررسی ادبیات اقتصاد داده ـ ستانده درایران مشاهده میکنیم کهاین نکتهتاکنون مـوردتوجـهپژوهشـگران درایـران قرار نگرفته است و بهجای بـهکـارگیری  $d_{ij}^N$ ، ضـریب تکنولـوژی ملـی (  $a_{ij}^N$  ) را مبنـای محاسـبه  $d_{ij}^G$  قـرار دادهانـد. {براي نمونهنگاه کنید به کهنسـال و حیـاتغیبـی ( 1394)،ولـینـژادترکمـانی وهمکـاران ( ،1390 -1392 الـف و -1392 ب)، بزازان وهمکاران (1386)، بانویی وهمکاران (1385)، بـانویی وهمکـاران ( 1390)، آزادينـژادوهمکـاران ( -1391 الف، -1391 ب، ،1392 ،1393 1394)، حیاتغیبی وهمکـاران ( 1389)،زنـوزوبرمکـی ( 1390)، شاهنوشـی وهمکـاران (1391)، نصرالهی وهمکاران (1393)}.

2- Harrigan, et. al

متوسط ضرایب فنی داخلی و متوسط ضـرایب مبـادلات تجـاري بـین *dAij <sup>N</sup>* نکته دوم- مناطق داخل یک کشور را نشان مـیدهـد و از ایـن رو حـاوي دو جـزء اسـت. حـال آنکـه  $dA_{ij}^N$  فقط ضرایب فنی بومی یک منطقه را آشکار میکند. بنابراین، تفاضـل بـین  $dA_{ij}^{G,FLQ}$ ماتریس ضرایب واسطهاي بینبخشـی یـک منطقـه از سـایر منـاطق را بـه دسـت *dAij* , *FLQ G* و میدهد که در ادامه مورد بررسی قرار خواهد گرفت.

نکته سوم- در این مقاله بهجاي «ضـرایب تکنولـوژي»، «ضـرایب فنـی داخلـی» اسـتفاده میشود؛ زیرا ضرایب فنی داخلی برخلاف ضرایب تکنولـوژي فاقـد پایـه نظـري مسـتحکم اقتصادي است (فلگ وهمکاران، 2015؛ کروننبرگ، 2009).

گام دوم- محاسبه ماتریس مبادلات واسطهاي بین بخشی.  $dx_{ij}^{G,FLQ} = dA_{ij}^{G,FLQ} \times \hat{x}_i^G$  (**\***) ارزش ستانده بخش i ام،  $d x_{ij}^{G,FLQ}$  ماتریس مبادلات بینبخشـی داخلـی در منطقـه *X*i و علامت ^ ماتریس قطری را نشان میدهد.  ${\rm G}$ 

گام سوم- محاسبه بردار ضـرایب واردات واسـطهاي و بـردار ارزش واردات واسـطهاي منطقه G از سایر مناطق.

$$
m_j^{G,FLQ} = \sum_i (dA_{ij}^N - dA_{ij}^{G,FLQ})
$$
 (9)

$$
M_j^{G,FLQ} = m_j^{G,FLQ} \times \hat{x}_j^G
$$
 (8)

$$
\overline{M}_{j}^{G} = {M}_{j}^{N} \times \hat{x}_{j}^{G}
$$
\n(9)

*N* و *M <sup>j</sup> N x* بــه ترتیــب بــردار واردات واســطهاي و ســتانده در ســطح ملــی را نشــان *<sup>j</sup>* میدهند. بنابراین، با تعمیم ضریب واردات واسـطهاي ملـی بـه ارزش سـتانده منطقـه، بـردار واردات واسطهاي منطقهاي سایر کشورها بهدست میآید.

گام پنجم- با استفاده از گامهاي اول تا چهارم، ارزشافزوده بخشها بـهعنـوان نخسـتین پسماند بهمنظور حفظ تراز ستونی جدول از رابطه زیربهدست میآید: 94 یک روش ترکیبی جدید RAS-FLQ براي محاسبه جدول داده ـ ستانده منطقهاي؛ ...

$$
V_j^{G,FLQ} = x_j^G - \left(\sum_j dx_{ij}^{G,FLQ} + M_j^{G,FLQ} + \bar{M}_j^G\right)
$$
  
\n
$$
\sum_j V_j^{G,FLQ} = GDP^{G,FLQ} + \sum_j V_j^G = GDP^G \quad y_j^{G,FLQ} \neq V_j^G \quad \text{and} \quad (V)
$$

*G GDP* به ترتیب بردار ارزشافـزوده و GDP منطقـه G را نشـان مـیدهـد کـه *<sup>G</sup> <sup>v</sup>* و *<sup>j</sup>* , *FLQ G* توسط حسابهاي منطقهاي مرکز آمار ایـران محاسـبه مـیشـود. *<sup>j</sup>* و *<sup>v</sup> G FLQ* , بـه *GDP* ترتیب ارزشافزوده و GDP منطقه G است که بر مبناي روش سهم مکانی بهدست میآیند که با آمارهاي واقعی اختلاف دارند. بنابراین، رابطه (7) نشان میدهـد کـه بـهمنظـور حفـظ تراز جدول، پسماند بردار ارزشافزوده اجتنابناپذیراست. این پسماند موجـب اخـتلاف بـا آمارهاي واقعی در حسابهاي منطقهاي خواهـد شـد. هـدف اصـلی مقالـه، برطـرف کـردن همین نقیصه است که تاکنون مورد توجـه پژوهشـگران اقتصـاد داده ــ سـتانده منطقـهاي در ایران قرار نگرفته است.

گام ششم- محاسبه بردار صادرات یک منطقه بـه سـایر منـاطق و بـه خـارج از کشـورها بهعنوان پسماند.

دومین پسماند حفظ تراز جدول «صادرات» است. محاسبه آن نیـاز بـه محاسـبه تقاضـاي نهایی منطقه دارد. بهطور کلی سه روش محاسبه تقاضاي نهایی منطقه وجود دارند (فلـگ و همکاران، ۲۰۱۵؛ اسکافر و چو، ۱۹۶۹؛ میلر و پلیر، ۲۰۰۹) روش اول- بردار تقاضاي نهایی منطقه بهعنوان پسماند.  $df_i^{G(1)} = x_i^G - \sum dx_{ij}^{G,FLQ}$  (A) *j*

*G FLQ* , *ij j* (1)*G dx* ¦بــردار تقاضــاي واســطهاي بخــش <sup>i</sup> ام در ســطح منطقــه و *<sup>i</sup>* بــردار *df* تقاضاي نهایی بخش i ام در سطح منطقه را نشان میدهد. روش دوم- محاسبه بردارهاي تشکیلدهنده تقاضـاي نهـایی و محاسـبه بـردار صـادرات بهعنوان پسماند.

<sup>1</sup>- Scaffer & Chu

<sup>2</sup>- Miller & Blair

$$
df_i^{G(2)} = \left(\frac{x_i^G}{x_i^N}\right) \times df_i^N = \hat{t}_i \times df_i^N
$$
\n<sup>(4)</sup>

$$
\text{Var}_{i} \ dI_{i}^{G} = \hat{t}_{i} dI_{i}^{N} \ dg_{i}^{G} = \hat{t}_{i} dg_{i}^{N} \ dc_{i}^{G} = \hat{t}_{i} d c_{i}^{N} \ \mathbf{p} \ \hat{t}_{i} = \left(\frac{x_{i}^{G}}{x_{i}^{N}}\right) \ \omega \ \mathbf{p} \ \mathbf{p} \
$$

 $d e_i^N$  ، در روابط فوق،  $d e_i^N$  ،  $d e_i^N$  و  $d F_i^N$  بـه ترتیـب مصـرف خانوارهـا، مصـرف دولـت و تشکیل سرمایه بخش i ام در سطح مل<sub>ی  $\,dg^G_i$  ،  $d$  ،  $d_i^G$  و  $dI^G_i$  متغیرهای متناظر سـطح منطقـه</sub> *G* را نشان میدهند. *e* صادرات بخش i ام در منطقه را به سایر مناطق و بـه خـارج از کشـور *<sup>i</sup>* مشخص میکند که بهصـورت پسـماند از تفاضـل بـین ارزش سـتانده منطقـه و مصـرف آن (واسطهاي و نهایی) بهدست میآید.

در روش سوم، نسبت تقاضاي نهایی هر بخش در سطح ملی به کل تقاضـاي نهـایی آن، مبناي محاسبه بردار تقاضاي نهایی منطقهاي بهصورت زیر قرار میگیرد.

$$
df_i^{G(3)} = \left(\frac{df_i^N}{\sum_i df_i^N}\right) \times \sum_i df_i^G \tag{17}
$$

¦ *i* مجموع مصرف خانوارها، مصرف دولت و تشـکیل سـرمایه ثابـت در سـطح *dfi <sup>G</sup>* و ¦ *dfi <sup>N</sup>* منطقه، *i* به i ام (بدون صادرات و واردات) و *dfi* ترتیب تقاضاي نهایی بخش *<sup>N</sup>* مجموع تقاضاي نهایی در سطح ملی را بیان میکنند. 1

-1 سهروش فوق یکسؤال اضافی دیگررادامن میزند واین است کهبا توجهبـهآمارهـايموجـوددرایـران، بـه کـارگیري کدامیک از سهروش فوق مناسبتراست؟دراین مقالهبهدودلیل ذیل،روش دوماستفاده میشود. دلیل اول- سهلترین روش،روش اول است،ولی قابلیت سنجش اجزاي نهایی در سطح منطقهرا ندارد. دلیل دوم-بهکارگیری روش سوم نامناسب است؛ زیرا هنوز مرکز آمار ایران موفق به محاسـبه GDP اسـتانهـا بـه روش هزینـه شده است. توجه داشته باشیم که  $df_{i}^{G(3)}$  بخشی از GDPاستان را تشکیل میدهد. عـلاوه بـر آن، تعمـیم روش مـذکور بـه اجزای تقاضای نهایی منطقه بهآسانی امکانپذیر نیست. بهکارگیری روش دوم حداقل دو مزیـت دارد. نخسـت کـاملاً بـهمنظـور آمارهاي موجوددر سطح ملی ومنطقهاي است ودرثانی، محاسبهاجزاي تقاضاي نهایی منطقهرا امکانپذیرمیکند. **-2-3 روش ترکیبی جدید RAS-FLQ با یک پسماند**

بهطور کلی رویکرد غیرآمـاري (روشهـاي سـهم مکـانی، روش تـراز کـالایی و حتـی روش CHARM (مبتنـی بـرفـرض اسـتفاده حـداکثري پایـههـاي آمـاري در سـطح ملـی و حداقلی در سـطح منطقـه اسـت. فـرض مـذکور ممکـن اسـت بـراي کشـورهایی کـه فاقـد حسابهاي منطقهاي هستند مصداق داشته باشـد، ولـی بـراي ایـران غیرواقعـی اسـت. روش ترکیبی جدید تلاش می کند فـرض مـذکور را برطـرف کنـد. بـرای شـناخت بهتـر از روش ترکیبی و کارکرد آن با توجه به پایههاي آماري موجود در ایران، ساختار کلی یک جـدول منطقهاي در قالب سه بخش کلی بهصورت زیر نشان داده میشود:

|                      |            |                                | تقاضای نهایی      |              |                 |        |         |
|----------------------|------------|--------------------------------|-------------------|--------------|-----------------|--------|---------|
|                      | بخش jام    | جمع تقاضاى واسطه               | مصرف<br>خانو ارها | مصرف<br>دولت | تشكيل<br>سرمايه | صادرات |         |
| بخش i ام             | $\gamma$   | $\gamma$                       |                   | $\gamma$     |                 |        | $x_i^G$ |
| جمع هزينه<br>واسطهاى | $x_{ij}^G$ | $\sum_{i}$ $\sum_{i}$ $x_{ij}$ |                   |              |                 |        | $x_i^G$ |
|                      | $v_i^G$    | $\bigvee_i G$                  |                   |              |                 |        |         |
|                      | $x_i^G$    | $x_i^G$                        |                   |              |                 |        |         |

جدول -1 ساختار کلی یک جدول منطقهاي

علامت سؤال در نواحی جـدول بـدان معنـی اسـت کـه آمارهـا در سـطح منطقـه وجـود ندارند و بایستی همانند گامهاي بخش پیشین شـوند. بـا توجـه بـه جـدول ( 1) ، مرکـزآمـار ایران ارقام کلان 72 بخش را در 31 استان کشور بهصورت زیربهدست میدهد:  $=\sum x_{ij}^G + v_j^G$  (14) *i j G ij*  $x_j^G = \sum x_{ij}^G + v$ اختلاف موجود بین هزینه واسطهاي داخلی هـر بخـش و کـل هزینـه واسـطه اي داخلـی مســـتخرج از روش FLQ بـــا ارقـــام متنـــاظردر حســـابهـــاي منطقـــهاي بـــهصـــورت  $\Delta_{ij}^G \neq \sum dx_{ij}^{G,FLQ}$  $\sum_{ij} G_j \neq \sum_i \sum_j dx_{ij}^{G,FLQ}$  **g**  $\sum_i x_{ij}^G \neq \sum_i dx_i$ نشــان داده مــیشــود. حــال اگــر  $\sum\limits_i\sum_j x_{ij}^G\neq \sum\limits_j d x_i$ 

جدول ملی (پس از تفکیک واردات) و ارزش ستانده منطقهاي در جدول را با اسـتفاده از روش FLQ مبناي محاسبه RIOT قرار دهیم، سـاختار کلـی جـدول بـه صـورت زیـر بهدست میآید.

تقاضاي نهایی تقاضاي واسطه  $G \mid x_i^G$  $dc_i^G$  *dg*<sup>*G*</sup> *dI*<sup>*G*</sup> *e*<sup>*i*</sup> *G FLQ* , *ij j*  $dx_{ij}^{G,FLQ}$   $\sum dx$  $\left\{ \sum_{ij} \sum_{j} dx_{ij}^{G,FLQ} \right\}$ *i j ij*  $\int$ هزینه واسطه  $\int$  $M_j^{G,FLQ}$ واردات از سایرمناطق  $\overline{M}^G_i$ واردات از سایر کشورها  $v_i^{G,FLQ}$ *<sup>j</sup>* ارزشافزوده *v*  $x_j^G$ 

جدول ۲- ساختار کلی یک جدول منطقهای بر مبنای روش FLQ با دو پسماند

با مقایسه ساختار دو جدول مشاهده میکنیم که:

یک- بر مبناي گامهاي روش FLQ در بخش پیشین، نواحی علامـت سـؤال در جـدول (1) با پسماند قراردادن بـردار صـادرات، سـطر جـدول ( 2) تـراز مـیشـود. تـراز سـتونی در روشهاي سهم مکانی و یا روش FLQ در صورتی امکانپذیر است که بردار ارزشافـزوده همانند رابطه (7) بهصورت پسماند در نظر گرفته شود. طبیعی است که ارقـام حاصـله بـردار *G FLQ* , *v* در جدول (2) با ارقـام بـردار *<sup>j</sup> G v* حسـابهـاي منطقـهاي در جـدول ( 1) اخـتلاف *<sup>j</sup>*  $f^G_j \neq \sum v^{G,FLQ}_j$  خواهد داشت. یعنی  $v^{G}_{j} \neq v^{G,FLQ}_j$  و  $\sum_j v_j^G \neq \sum_j v_j^G$  $\frac{G}{j}$  نقطه شروع به کارگیری روش ترکیبی، بهکـارگیری تـراز تولیـدی *i G ij*  $x_j^G = \sum x_{ij}^G + v$ در جدول (1) است. بهکارگیري روش ترکیبی شامل گامهاي زیراست: گام اول- بر مبناي گام چهارم بخش پیشین، ابتدا بردار واردات واسطهاي یک منطقـه از

سایر کشور محاسبه مـیشـود و سـپس از بـردار هزینـه واسـطهاي بخـشهـاي حسـابهـاي منطقهاي در جدول (1) کسرمیشود.

$$
\sum_{i} dx_{ij}^{G,FLQ-RAS} = \sum_{i} x_{ij}^{G} - \bar{M} \frac{G}{J}
$$
\n
$$
\sum_{i} x_{ij}^{G,FLQ-RAS} = \sum_{i} x_{ij}^{G} - \bar{M} \frac{G}{J}
$$
\n
$$
\sum_{i} x_{ij}^{G,FLQ-RAS} = \sum_{i} x_{ij}^{G,FLQ-RAS} = \sum_{i} x_{ij}^{G,FLQ-RAS} \tag{14a-10}
$$
\n
$$
\sum_{i} x_{ij}^{G,FLQ-RAS} = \sum_{i} x_{ij}^{G,FLQ-RAS} \text{ where } \sum_{i} x_{ij}^{G,FLQ-RAS} = \sum_{i} x_{ij}^{G,FLQ-RAS} = \sum_{i} x_{ij}^{G,FLQ-RAS} \text{ where } \sum_{i} x_{ij}^{G,FLQ-RAS} = \sum_{i} dx_{ij}^{G,FLQ-RAS} \text{ and } \sum_{i} x_{ij}^{G,FLQ-RAS} = \sum_{i} dx_{ij}^{G,FLQ-RAS} \text{ and } \sum_{i} x_{ij}^{G,FLQ-RAS} = \sum_{i} x_{ij}^{G,FLQ-RAS} \text{ and } \sum_{i} x_{ij}^{G,FLQ-RAS} = \sum_{i} x_{ij}^{G,FLQ-RAS} \text{ and } \sum_{i} x_{ij}^{G,FLQ-RAS} = \sum_{i} x_{ij}^{G,FLQ-RAS} \text{ and } \sum_{i} x_{ij}^{G,FLQ-RAS} = \sum_{i} x_{ij}^{G,FLQ-RAS} \text{ and } \sum_{i} x_{ij}^{G,FLQ-RAS} = \sum_{i} x_{ij}^{G,FLQ-RAS} \text{ and } \sum_{i} x_{ij}^{G,FLQ-RAS} \text{ and } \sum_{i} x_{ij}^{G,FLQ-RAS} = \sum_{i} x_{ij}^{G,FLQ-RAS} \text{ and } \sum_{i} x_{ij}^{G,FLQ-RAS} \text{ and } \sum_{i} x_{ij}^{G,FLQ-RAS} = \sum_{i} x_{ij}^{G,FLQ-RAS} \text{ and } \sum_{i} x_{ij}^{G,FLQ-RAS} \text{ and } \sum_{i} x_{ij}^{G,FLQ-RAS} \text{ and } \sum_{i} x_{ij}^{G,FLQ-RAS} \text{ and } \sum_{i} x_{ij}^{G,FLQ-RAS} \text
$$

|                                       | $\sum d\bar{x}_{ij}^{G,FLQ-RAS}$   | $dc_i^G$ $dg_i^G$ $dl_i^G$ $e_i^G$ |  | $x_i^G$ |
|---------------------------------------|------------------------------------|------------------------------------|--|---------|
| $\sum d\overline{x}_{ij}^{G,FLQ-RAS}$ | $\sum \sum d_{x_{ij}}^{G,FLQ-RAS}$ |                                    |  |         |
| $M^{G,F\overline{LQ}}$                |                                    |                                    |  |         |
| $\bar{M}^{\,G}_\,:$                   |                                    |                                    |  |         |
| $v^G$                                 |                                    |                                    |  |         |
| $x_i^G$                               |                                    |                                    |  |         |

جدول ٣- ساختار کلی جدول منطقهای بدون مبادلات واسطهای بین بخشی داخلی منطقهای

گام هفتم- بهکارگیري روش RAS و یا روش RAS تعدیلشده

روشهاي RAS و یا RAS تعـدیلشـده بـهطـور کلـی بـه روشهـاي دوسـویه و یـا دونسبتی معروفاند کـه در جهـت بهنگـامسـازي جـدول داده ــ سـتانده سـطح ملـی و منطقهاي استفاده میشوند.

کاربست این روش،ا نیاز به شناخت از رویکردهای سطح ملـی و منطقـهای دارد. بـهطـور کلـی در بهنگامسـازي و يـا محاسـبه مـاتريس مبـادلات واسـطهاي بـينبخشـي (ناحيـه علامـت سـؤال در جدول ٣) از دو رویکرد عمودی و افقی استفاده می شود. در رویکرد افقی فقـط بعـد زمـان اهمیـت دارد و بعد اقتصاد فضا بی معنی است. رویکرد مذکور اساساً در سطح ملی و بر مبنـای یـک جـدول ملی بهعنوان سال مبدأ و آمارهاي کلان سال مقصد، جدول سال مقصـد بهنگـام مـی شـود. چنانچـه جدول آماري به عنوان سال مبدأ در سطح منطقه موجود باشد می توان رویکرد مذکور را بـا اسـتفاده از آمارهاي برونزاي سال مقصد در سطح منطقه، RIOTرا بهنگام کرد. برخـلاف رویکـرد افقـی، در رویکرد عمودي بعد فضا اهمیت دارد و زمان بی معنی است. علـت اصـلی آن اسـت کـه هـر دو جـدول مبـدأ (جـدول ملـی) و جـدول مقصـد (جـدول منطقـهاي) بـرايیکسـال اسـت. بـهمنظـور مقایسهپذیرکردن نتایج روش ترکیبیباروش FLQ، با استفاده ازرویکردعمودي، جـدول داخلـی ملی مبنای محاسبه ناحیه با علامت سؤال جدول (۳) قرار گرفته است. ٰ

-1بهعلتاجتنابازافزایشحجم مقالهوهمچنینتکرارمطالبازارائهمبانیروشRASصرفنظرمیشـود. بـراياطـلاعبیشـتر از مبانی روش RASو کاربست آن به (2009) Miller and Blair، شرکت و همکـارن (۱۳۹۴)، مشـفق و همکـاران (۱۳۹۳)،  $\leftarrow$ 

**-4 پایههاي آماري و روشهاي خطاهاي آماري** در این مقاله از سه نوع پایههاي آماري استفاده میشود: یک- یک جدول متقارن داده ـ ستانده داخلی فعالیت در فعالیت با فرض ساختار ثابت فروش محصول سال 1381 ملی واستان گیلان.

دو- حسابهاي منطقهاي سال 1381 استان گیلان. بهمنظـور سـهولت فراینـد محاسـبه و اجتناب از لغزشها و اشتباهات در فرایند محاسبه دو روش، همه پایههـاي آمـاري در هفـت فعالیت به شرح زیرتجمیع شده است:

کشاورزي، معدن، صنایع وابسته به کشاورزي، سایر صنایع، سـاختمان، آب –بـرق و گـاز و خدمات تجمیع شدهاند. از آنجا که اختلاف ناچیزی بین بردارهای هزینه واسـطه، ارزش|فـزوده و ستانده سال 1381 در حسابهاي منطقهاي باآمارهاي متناظردر جدول سال 1381 اسـتان وجـود دارند،آمارهاي جدول مبناي محاسبهدوروش FLQ و RAS-FLQ قرار گرفتـهاسـت. تعیـین و شناسایی مناسبترین <sup>G</sup> درروش FLQ وهمچنین سنجش خطاهاي آمـاري بـین روش FLQ و روش ترکیبی جدید FLQ-RAS نیاز به بهکـارگیري روش۹عـاي خطاهـاي آمـاري دارد. مایکـل لهر (2001) چهـاردهروش خطاهـايآمـاريدرقلمـروداده ــ سـتانده معرفـی مـیکنـد. ازبـین چهارده روش، فقط پنج روش زیرازمقبولیت بیشتري برخوردارند، کهعبارتاند از: یک- میانگین قدرمطلق خطاها

$$
MAD = \left(\frac{1}{m \times n}\right) \sum_{i} \sum_{j} \left| d\alpha_{ij}^{G} - d\overline{\alpha}_{ij}^{G} \right|
$$
  
10-20 m/s  

$$
RMSE = \left[ \sum_{i} \sum_{j} \frac{(d\alpha_{ij}^{G} - d\overline{\alpha}_{ij}^{G})^{2}}{m \times n} \right]^{0.5}
$$
  

$$
MSE = \left[ \sum_{i} \sum_{j} \frac{(d\alpha_{ij}^{G} - d\overline{\alpha}_{ij}^{G})^{2}}{m \times n} \right]^{0.5}
$$

 $\ddot{\phantom{0}}$ 

<sup>.</sup>کنید مراجعه de Mesnard and Miller (2006)،Sabzalizad Honarvar et. al. (2014)

$$
STPE = \frac{\sum\limits_{i} \sum\limits_{j} \left| d\alpha_{ij}^{G} - d\overline{\alpha}_{ij}^{G} \right|}{\sum\limits_{i} \sum\limits_{j} d\alpha_{ij}^{G}}
$$

چهار- شاخص نابرابري تایل

$$
TIL = \left[ \frac{\sum_{i} \sum_{j} \left( d\alpha_{ij}^{G} - d\overline{\alpha}_{ij}^{G} \right)^{2}}{\sum_{i} \sum_{j} d\alpha_{ij}^{G^{2}} } \right]^{0.5}
$$

پنج- خطاي قدرمطلق موزون

$$
WAD = \frac{\sum_{i} \sum_{j} \left( d\alpha_{ij}^{G} - d\overline{\alpha}_{ij}^{G} \right) d\alpha_{ij}^{G} - d\overline{\alpha}_{ij}^{G}}{\sum_{i} \sum_{j} \left( d\alpha_{ij}^{G} + d\overline{\alpha}_{ij}^{G} \right)}
$$

و  $d\overline{\alpha}_{ij}^{\,G}=(I-d\overline{A})^{-1}$  به ترتیب ماتریس $d\alpha_{ij}^{\,G}=(I-dA)^{-1}$ تولید داخلی واقعی و برآوردشده را نشان میدهند. m و n ابعاد ماتریس و اندیسهـاي iو j تعداد فعالیتها را مشخص می کند.

**-5 نتایج حاصله و تحلیلهاي آن**

جداول (4) و (5) و (6) بـه ترتیـب شناسـایی مناسـب تـرین <sup>G</sup> در روش FLQ بـراي اسـتان گیلان و به تبع آن، جـداول نهـایی بـرآوردشـده مسـتخرج از روش FLQ و روش ترکیبـی جدید RAS-FLQ را نشان میدهند. بر مبناي نتایج جدول (4) میتوان مناسبتـرین مقـدار را در روش FLQ مشخص کرد. در این مقاله، دامنه  $\, \delta \,$  از ۰/۰۱ تا ۰/۱۵ در نظر گرفتـه  $\, \delta \,$ میشـود. سـپس، بـهازاي هـر مقـدار <sup>G</sup>، و بـه تبـع آن *dAij <sup>G</sup>* در FLQ محاسـبه <sup>D</sup>*ij* روش *<sup>G</sup>* میشوند. پس از آن، با استفاده از پنج روش خطاهاي آماري، خطاهاي ماتریس برآوردشده با ماتریسهاي متناظر واقعی استان مورد سـنجش قـرار مـیگیرنـد. نتـایج جـدول ( 4) نشـان میدهند که نخست خطاهاي آماري بهصورت روند افزایش و یا کاهشی نیسـت. دوم آنکـه خطاهاي آماري در تمـامی روشهـاي آمـاري ابتـدا در حـال کـاهش و پـس از رسـیدن بـه

حداقل مقدار، مجدداً افزایش مییابند.

| $\delta$                    | <b>MAD</b>                                         | <b>RMSE</b>                          | <b>STPE</b>                               | TIL                  | <b>WAD</b>                                     |
|-----------------------------|----------------------------------------------------|--------------------------------------|-------------------------------------------|----------------------|------------------------------------------------|
| $\cdot$   $\cdot$   $\cdot$ | $\cdot$ / $\cdot$ $\uparrow$ $\uparrow$            | $\cdot$ / $\cdot$ 1.9                | 12/1442                                   | ۱۱۴۳۵                | $\cdot$ /1745                                  |
| $\cdot$ / $\cdot$ ۳ $\cdot$ | $\cdot$ / $\cdot$ $\uparrow$ $\uparrow$ $\uparrow$ | $\cdot/\cdot$ \ $\cdot \wedge$       | 11/8AVA                                   | $\cdot$ /1422        | $\cdot$ /16 $\vee$                             |
| $\cdot \cdot \circ \cdot$   | $\cdot$ / $\cdot$ $\uparrow$ $\uparrow$ $\varphi$  | $\cdot/\cdot$ \ $\cdot \wedge$       | 11/T191                                   | $\cdot$ /۱۴۱۲        | ۱۱۶۳۵                                          |
| $\cdot/\cdot \Lambda \cdot$ | $\cdot$ / $\cdot$ $\uparrow$ \ \                   | $\cdot/\cdot$ ) $\cdot$ F            | 1.70991                                   | $\cdot$ /۱۳۷۶        | $\cdot$ /1017                                  |
| $\cdot/$ \ $\cdot$ $\cdot$  | $\cdot$ / $\cdot$ $\cdot$ $\cdot$ $\cdot$          | $\cdot/\cdot$ ) $\cdot$ F            | $\lambda \cdot / \lambda \cdot \lambda$ ۹ | ۰/۱۳۶۸               | ۱۱۴۴۵                                          |
| $\cdot/11$                  | ۱۹۸۰،                                              | $\cdot$ / $\cdot$ ) $\cdot$ $\circ$  | 9/91                                      | ۰/۱۳۶۸               | $\cdot$ /1414                                  |
| $\cdot$ /1۲ $\cdot$         | $\cdot$ / $\cdot$ 196                              | $\cdot$ / $\cdot$ ) $\cdot$ $\Delta$ | 9/YYAF                                    | $\cdot$ / $\Upsilon$ | $\cdot$ / $\uparrow\uparrow\downarrow\uparrow$ |
| $\cdot$ /1۳ $\cdot$         | ۱۹۳،                                               | $\cdot$ / $\cdot$ ) $\cdot$ $\Delta$ | $9/9\lambda \cdot 9$                      | $\cdot$ / ۱۳۸۳       | $\cdot$ /۱۳۷۶                                  |
| $\cdot$ /12.                | $\cdot$ / $\cdot$ $\uparrow$ $\cdot$ $\cdot$       | $\cdot/\cdot$ ) $\cdot$ 6            | 9/99V                                     | 4/1490               | $\cdot$ /۱۴۳ $\cdot$                           |
| $\cdot$ /10 $\cdot$         | $\cdot$ / $\cdot$ $\cdot$ $\varphi$                | $\cdot/\cdot$ \ $\cdot \wedge$       | $1.79A\Delta$                             | $\cdot$ /۱۴۱۱        | $\cdot$ /1417                                  |

 $F\textsf{LQ}$  جدول ۴– شناسایی مناسبترین  $\delta$  بر مبنای  $dA^G_{ij}$  و  $d\alpha^G_{ij}$  در روش

مأخذ: نتایج تحقیق

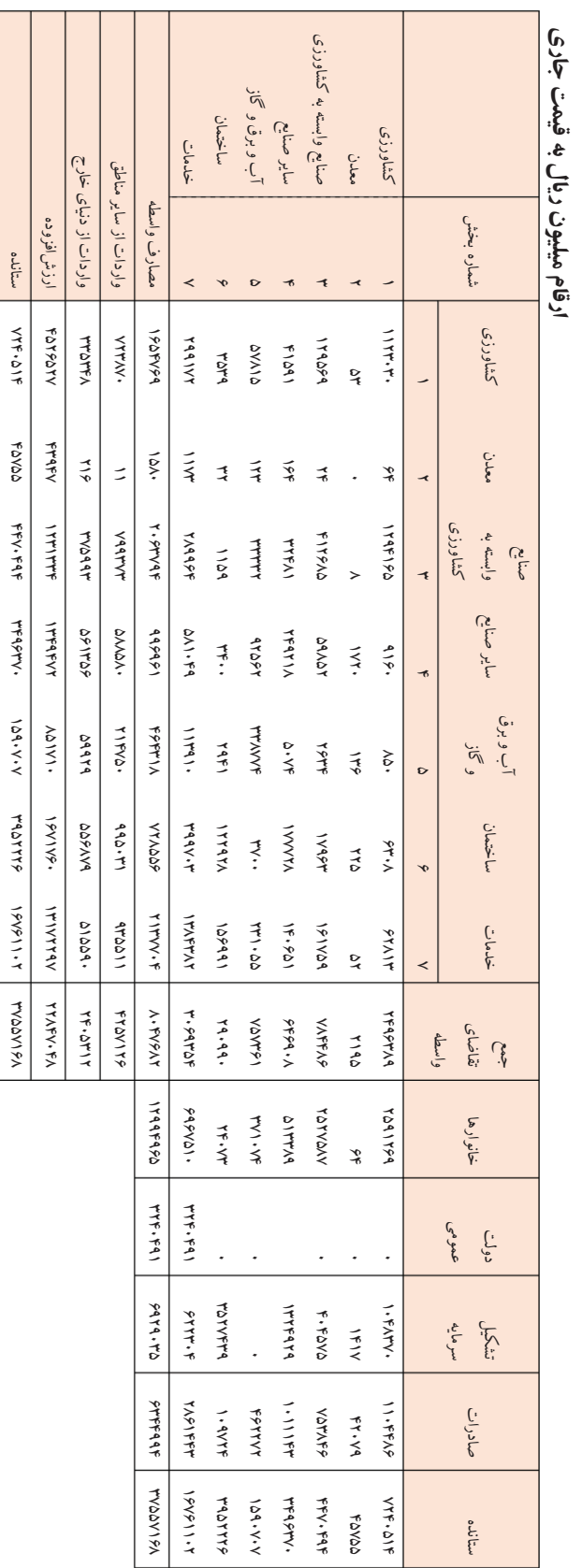

FLQ استان گیلان به روش11 ستانده سال ـ جدول داده 5-جدول

مأخذ: نتایج تحقیق

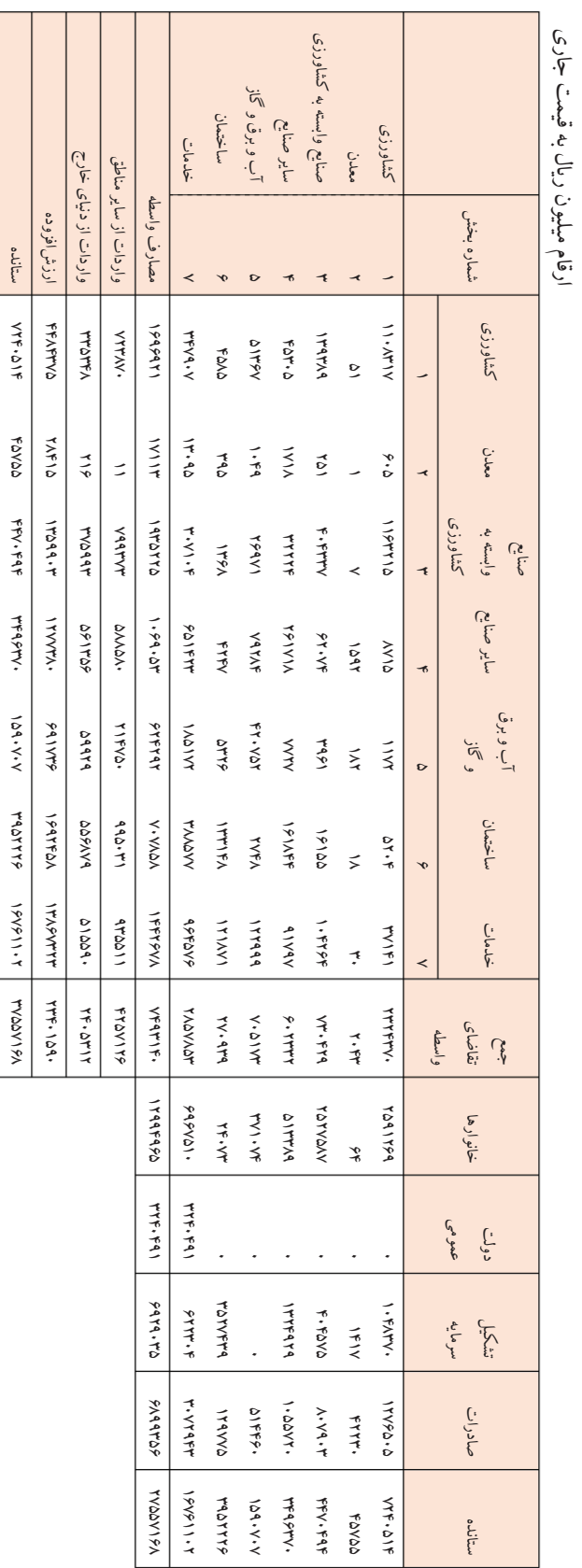

**FLQ-RAS** 

استان گیلان به روش ترکیبی

ラン

ستانده سال ـ جدول داده 6-

جدول

مأخذ: نتایج تحقیق

با توجه به نتایج جدول مورد بررسی 0/13= <sup>G</sup> در سـه روش MAD، RMSE و WAD کمترین خطای آماری را دارد و در نتیجـه بـهعنـوان مناسـبتـرین  $\delta$  در محاسـبه مـاتریس داده ـ ستانده داخلی و مـاتریس مبـادلات واسـطهاي بـینبخشـی داخلـی سـال 1381 اسـتان گیلان در نظر گرفته میشود.

بهمنظورفرایند محاسبه گامبه گـامروشهـاي FLQ وترکیبـی RAS-FLQ دربخـش دوم، جداول نهایی سال 1381 استان گیلان مستخرج ازدوروش در جداول (5) و (6) ارائه شدهاند.

تــراز جــدول ( 5) در روش FLQ در صــورتی امکــانپــذیراســت کــه از دو پســماند ارزشافزوده و صادرات استفاده شود، حال آنکه تراز جدول (6) فقط به یـک پسـماند نیـاز دارد. حال اگر بردار ارزش|فزوده بخـش۵مـا و جمـع ارزش|فـزوده سـال ۱۳۸۱ اسـتان گـیلان در جدول (۵) را با ارقام متناظر واقعی جدول (۶) مقایسه کنیم تفاوتها بهصورت زیر خواهند بود:  $\frac{v_j(FLQ)}{(FLQ - RAS)} \times 100 = [100/9 \quad 154/6 \quad 99/7 \quad 105/7 \quad 123/1 \quad 101/2 \quad 94/6]$ *j j*  $v_i$ (FLQ  $\frac{V}{V_i (FLQ - RAS)} \times 100$  $\sum v_j$ (FLQ)  $100 = 102$ *j*

 $(FLQ - RAS)$ *j j*  $\frac{1}{\sum v_j (FLQ - RAS)} \times 100$ 

ارقام فوق نشان میدهند که بهکارگیري روش FLQ ، GDP سال 1381 استان گیلان را ۲ درصد بیش بر آورد می کنـد، ولـی دامنـه ایـن تغییـرات در سـطح بخـشرهـاي مختلـف از 0/9 درصد در بخش کشاورزي تا 55 درصد در روش بخش معدن بسـیار محسـوس اسـت. بنابراین، اگر روش ترکیبی RAS-FLQ همانند جدول (6) مبناي محاسبه قـرار گیـرد دیگـر نیاز به تعدیل بردار ارزشافزوده در حسابهاي منطقهاي مرکزآمار ایران ندارد.

بهمنظور سنجش اعتبار آمـاري جـدول داده ــ سـتانده بـرآوردشـده (جـداول 5 و 6) از روشهاي FLQ و RAS-FLQ ، از دو معیار استفاده میشـود: معیـار اول مـاتریس ضـرایب مستقیم داده ـ ستانده داخلی و معیار دوم ماتریس ضرایب فزاینده تولید داخلی. با استفاده از پنج روش خطاهاي آماري مانند MAD، RMSE، STPE، TIL و WAD، خطاهاي آماري دو معیار فوق با ماتریسهاي متناظر واقعی اسـتان گـیلان، مبنـاي سـنجش خطاهـاي آمـاري روش FLQ و روش ترکیبی جدید RAS-FLQ قرار گرفتهاند. نتایج حاصله در جـدول (7) سازماندهی شدهاند. ارقام نتیجهشده نشان میدهند که خطاهاي آماري روش ترکیبی جدیـد RAS-FLQ در هر دو معیار ضـرایب مسـتقیم داخلـی و ضـرایب فزاینـده تولیـد داخلـی در تمامی روشهاي خطاهاي آماري، کمتراز روش FLQ است.

|                     | <b>MAD</b>                 | <b>RMSE</b>                                | <b>STPE</b>                          | <b>TIL</b>     | <b>WAD</b>                  |                                     |
|---------------------|----------------------------|--------------------------------------------|--------------------------------------|----------------|-----------------------------|-------------------------------------|
|                     | $dA_{ii}^{G,FLQ}$          | $\cdot$ / $\cdot$ ) $\mathsf{r}\mathsf{v}$ | $\cdot/\cdot\cdot\vee\Upsilon$       | <b>TY/OYVA</b> | $\cdot$ /۴۱۷۱               | $\cdot/\cdot \wedge$ 9.             |
| ضرايب فني داخلي     | $dA_{ii}^{G,FLQ-RAS}$      | $\cdot/\cdot\cdot\sqrt{\Lambda}$           | $\cdot/\cdot\cdot\tau$ $\circ$       | <b>IA/0AVI</b> | $\cdot$ /۲۰۳۹               | $\cdot/\cdot$ $\Delta \Lambda$ ۴    |
| ضرايب فزاينده توليد | $d\alpha_{ii}^{G,FLQ}$     | $\cdot$ / $\cdot$ $\uparrow$               | $\cdot/\cdot \setminus \cdot \Delta$ | 9/91.9         | $\cdot$ / ۱۳۸۳              | ·/ 1۳۷۶                             |
| داخلى               | $d\alpha_{ii}^{G,FLQ-RAS}$ | $\cdot$ / $\cdot$ / $\setminus$ 0          | $\cdot/\cdot\cdot\Delta\Delta$       | $\Delta/VVF1$  | $\cdot$ / $\cdot$ $\vee$ 19 | $\cdot$ / $\cdot$ $\wedge$ $\wedge$ |

جدول ۷- سنجش خطاهای آماری روش FLQ و روش ترکیبی FLQ-RAS

مأخذ: نتایج تحقیق

### **-6 نتیجهگیري**

بهکارگیري روشهاي سهم مکانی فینفسه قابلیت محاسـبه ضـرایب داده ــ سـتانده داخلـی منطقهاي و سنجش میل به واردات واسـطهاي یـک منطقـه از سـایر منـاطق را دارد. محاسـبه ROITs در این روشها، فرع قضیه اسـت و محاسـبه آن مسـتلزم دو پسـماند اسـت. پسـماند اول، بردار ارزشافزوده بخشها و GDP استان است و پسماند دوم، بـردار صـادرات یـک منطقه به سایر مناطق و بـه خـارج از کشـور اسـت. ایـن نـوع پسـماندها ممکـن اسـت بـراي کشورهایی که فاقد حسابهاي منطقهاي هستند مصـداق داشـته باشـد، امـا بـراي ایـران کـه داراي حسـابهـاي منطقـهاي اسـت منظـورکـردن پسـماند ارزشافـزوده جـدول بـه دور از واقعیت است. بـراي بـرونرفـت از ایـن نقیصـه، ضـمن بررسـی محاسـن و معایـب یکـی از روشهاي سهم مکـانی بـه نـام FLQ، روش ترکیبـی جدیـد RAS-FLQ معرفـی مـیشـود. بهمنظور عملیاتی کردن دو روش فـوق و همچنـین سـنجش خطاهـاي آمـاري آنهـا، جـداول داخلی ملی و منطقهاي (استان گیلان) سال 1381 در قالب هفت فعالیـت اسـتفاده مـیشـود. یافتههاي کلی نشان میدهند: یـک- پسـماند بـردار ارزشافـزوده در روش FLQ منجـر بـه

2 درصد بیش برآورد GDP گیلان میشود. همچنین، نتایج نشان میدهد که بهمنظور حفظ تراز جدول در روش FLQ، نیاز به تعدیل ارزشافـزوده اسـتان بـین حـداقل 0/9 درصـد در بخـش کشـاورزي تـا حـداقل 55 درصـد در بخـش معـدن دارد. ایـن در حـالی اسـت کـه بهکارگیري روش ترکیبی RAS-FLQ در محاسـبه جـدول داده ــ سـتانده منطقـهاي دیگـر نیازي به پسماند بردار ارزشافزوده بخشها در حسابهاي منطقهاي مرکز آمار نـدارد. دو- از منظر اعتبارسنجی جدول مستخرج از روشهاي FLQ و RAS-FLQ، نتایج نشان میدهد که میزان خطاهاي ضرایب مستقیم داخلی و ضرایب فزاینده تولید داخلـی از روش ترکیبـی RAS-FLQ به مراتب کمتراز ارقام متناظرروش FLQ است.

# **منابع**

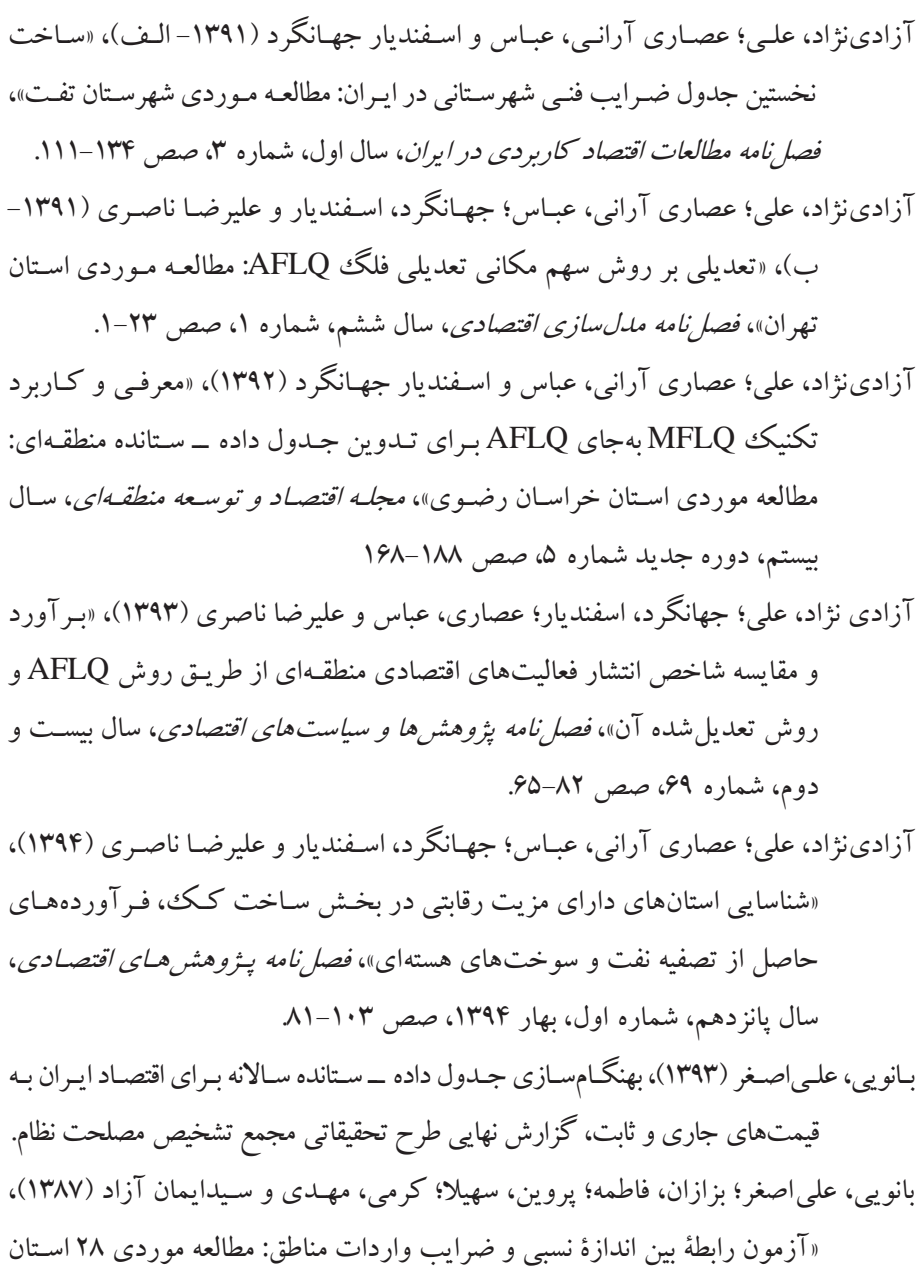

کشور»، فص*ل نامه بررسی های اقتصادی*، دوره ۵، شماره ۱، بهار، صص ۲۵-۱. بانویی، علیاصغر؛ بزازان، فاطمه و مهدي کرمی (1385)، «بررسی کمی رابطـه بـین اقتصـاد فضا و ضراب داده ـ ستانده ۲۸ استان کشور»، *فصل نامـه پـژوهش هـاي اقتصـادي* ایران، سال هشتم، شماره ،29 زمستان، صص .143-170

بزازان، فاطمه؛ بانویی، علیاصغر و مهدي کرمی (1386)، «تأمل بیشتري در خصوص توابـع سهم مکانی نوین بین ابعاد اقتصاد فضا و ضرایب داده ـ سـتانده منطقـهاي: مطالعـه موردي استان تهران»، *فصل نامه پژوهش هـاي اقتصـادي ايـران*، شـماره ۳۱، صـص  $.7V-\Delta$ ۴

- بزازان، فاطمه؛ بانویی، علـیاصـغر و مهـدي کرمـی ( 1388)، «تحلیـل اثـرات بـازخوردي و سرریزي در قالب الگوي داده ـ ستانده دو منطقهاي: مطالعه موردي استان تهران و بقیه مناطق»، فص*ل نامه پژوهش<sub>،</sub> های اقتصادی ایران*، شماره ۳۹، صص ۵۲-۲۹.
- جباري، اکرم (1386)، «بررسی اهمیت ابعـاد اقتصـاد فضـا وتهیـه جـداول داده ــ سـتانده و کاربردهاي آن در برنامهریزي منطقهاي: مطالعه موردي استان اردبیـل»، پایـاننامـه کارشناسیارشد، دانشکده اقتصاد، دانشگاه علامه طباطبائی.

حیاتغیبی، فاطمه؛ شاهنوشی، ناصر؛ زیبایی، منصور؛ دانشور، محمـود و نعمـتالـه اکبـري (1389)، «بررسی جایگاه زیربخشهاي کشاورزي در میـان بخـشهـاي اقتصـادي استان اصفهان (با رویکرد داده ـ سـتانده)»، *اقتصادکشـاورزي*، جلـد ۴، شـماره ۴، صص .113-129

- رضایی، افسانه (1386)، «بررسی تطبیقی روشهاي سنتی و نوین تجمیع در برآورد ضـرایب داده ـ ستانده استان لرستان»، پایاننامه کارشناسیارشد، دانشکده اقتصاد، دانشـگاه علامه طباطبائی.
- سـازمان مـدیریت و برنامـهریـزي اسـتان خوزسـتان (1394)، جـدول داده ــ سـتانده اسـتان خوزستان، اهواز.

سازمان مدیریت و برنامهریزي استان گیلان (1386)، جدول داده ـ ستانده سال 1381 استان

گیلان، رشت. شاهنوشی، ناصر؛ حیات غیبـی، فاطمـه و محمـود دانشـور ( 1392)، «بررسـی ارتبـاط متقابـل بخش کشاورزي با سایر بخش هاي اقتصادي استان هاي خراسان»، *مجله اقتصـاد و* توسع*ه منطقهاي*، سال ۱۹، شماره ۴. شرکت، افسانه؛ جلوداري ممقانی، محمد؛ بانویی، علیاصغر؛ مختاري اصل شوطی، اشـکان و سونیا سبزعلیزاد هنرور (1394)، «ارزیـابی روشهـاي RAS متعـارف و RAS تعمـیمیافتـه در بهنگـامسـازي درایـههـاي منفـی و مثبـت جـدول داده ــ سـتانده»، پژوهشنامه اقتصادی، شماره ۵۶، صص ۱۵۶-۱۳۳. کهنسال، محمدرضا و فاطمـه حیـاتغیبـی ( 1394)، «مقایسـه اخـتلاف منطقـهاي بهـرهوري عوامل واسطه در تولید بخـش هباي مختلـف اقتصـادي»، *فصـل نامـه پـژوهشر هباي* اقتصادي، سال پانزدهم، شماره اول، بهار، صص .159-184 مرکز آمار ایران (1392)، راهنماي گردآوري، محاسبه و ارزیابی حسابهاي منطقهاي سال ،1391 تهران، ایران. مشفق، زهرا؛ رمضانزاده ولیس، گلـروز؛ شـرکت، افسـانه؛ سـلیمانی، محدثـه و علـی اصـغر بانویی (1393)، «ارزیابی روشهاي RAS و RAS تعدیلشـده در بهنگـامسـازي ضرایب داده ـ ستانده اقتصاد ایران با تأکید بر شقوق مختلـف آمارهـاي بـرونزا»، فصل نامه پژوهش هاي اقتصادي ايران، شماره ۵۸، صص ۱۵۲-۱۱۷. معاونت برنامهریزي استانداري گلستان (1386)، محاسبه جدول داده ـ ستانده استان گلستان و کاربردهـاي اقتصـادي واجتمـاعی آن در سیاسـتگـذاريهـاي اسـتان، طـرح تحقیقاتی با همکاري دانشکده اقتصاد، دانشگاه علامه طباطبائی. نصــراللهی، زهــرا؛ وصــفی اسفســتانی، شــهرام و ســمیه نــوري زاده ( 1393)، «ارزیــابی زیستمحیطی فعالیتهاي اقتصادي بـا اسـتفاده از جـدول داده ــ سـتانده (یـزد) »، فصل نامه مدل سازي اقتصادي، سال ٨، شماره ٢، صص ٨٩-٧٥. ولینژاد ترکمانی، رضـا؛ بـانویی، علـیاصـغر و محمـد جلـوداري ممقـانی ( -1392 الـف)،

«ارزیابی پیوندهاي بینبخشی با استفاده از روش بردار ویژه: مطالعه مـوردي اسـتان تهران»، فصلنامه پژوهشهاي اقتصادي، سال ،13 شماره ،2 صص .37-59 ولینژاد ترکمانی، رضا؛ زارعـی، حامـد و جمـال موسـوي کـاظمی ( -1392 ب)، «ارزیـابی اهمیت صنعت بیمه در استان تهران»، پژوهشنامه بیمه، سال ،28 شماره ،3 صـص: .171-196

ولینژاد ترکمانی، رضا؛ زارعی، حامد و محمدحسین غلباش (1390)، «بررسی کمـی تـوان اشتغالزایی بخشهاي اقتصـاد اسـتان تهـران بـا اسـتفا ده از روش ضـریب فزاینـده خالص»، کار <sup>و</sup> جامعه، شماره ،138 آذر ماه، صص .69-80

ویسی، عفت (1387)، «سنجش پیوندهاي فضایی (داخلی و خارجی) بخـشهـاي اقتصـادي در توسعه منطقهاي با رویکرد داده ــ سـتانده: مطالعـه مـوردي اسـتان کرمانشـاه »، پایاننامه کارشناسیارشد، دانشکده اقتصاد، دانشگاه علامه طباطبائی.

همـایونیفـر، مسـعود؛ لطفعلـیپـور، محمدرضـا و فرهـاد ترحمـی (1395)، «تهیـه جـدول داده ـــ ســتانده اســتان بوشــهر بــا روشهــاي AFLQ CHARM«، فصــلنامــه پژوهشها <sup>و</sup> سیاستهاي اقتصادي، سال ،24 شماره ،77 صص: .115-138 هادي زنوز، بهروز و افشین برمکی (1390)، «شناسـایی خوشـههـاي صـنعتی اسـتان تهـران »،

فصل نامه اقتصاد مقداري، دوره ٨، شماره ١، صص ٢٢-١.

- Banouei, A. A., Mohajeri, P., Kavoosi, S. and Sadagi, N. (2016), "Assessing the Accuracies of the Sectoral Multipliers using the FLQ and CHARM Methods: Case Study of Gilan Province", Iran, 24<sup>th</sup> International Input-Output Conference and 6<sup>th</sup> Edition of the International School of Input-Output Analysis, 4-8 July, Seoul, South Korea.
- Bonfiglio, A. and Chelli, F. (2008), "Assessing the Behaviour of Non-Survey Methods for Constructing Regional Input-Output Tables through a Monte Carlo Simulations", *Economic System Research*, Vol. 20, No. 3, PP: 243-258.
- Bonfiqlio, A. (2009), "On the Parameterization of Techniques for Researching Regional Economic Structures", *Economic Systems Research*, Vol. 21, No. 2, PP: 115-127.

Czamanski, S. and Malizia, E. E. (1969), "Applicability and the Limitations

in the Use of the National Input-Output Tables for Regional Studies", Papers, *Regional Science Association*, Vol. 23, No.1, PP: 65-77.

- de Mesnard, L. and Miller, R. E. (2006), "A Note on Added Information in the RAS Procedure: Re-examination of some Evidence", *Regional Science*, Vol. 46, No. 3, PP: 517-528.
- Dewhurst, J. H. (1992), "Using RAS Technique as a Test of Hybrid Methods of Regional Input-Output Tables Updating", *Regional Studies*, Vol. 26, No. 1, PP: 81-91.
- Flegg, A. T., Webber, C. D. and Elliot, M. V. (1994), "A New Approach to the Use of Location Quotients in Building an Regional Input-Output Model", Using National Data, 25<sup>th</sup> Annual Conference of Regional Science Association, Trinity College, Dublin, 14-16, 1994
- Flegg, A. T., Webber, C. D. (1995a), "Using Location Quotients to Build a Regional Input-Output Model: Some Empirical Results for Scotland",  $26<sup>th</sup>$  Annual Conference of Regional Science Association (British and Irish Section) at Cardiff Business School, 12-15 Feb 1995.
- Flegg, A. T., Webber, C. D. and Elliot, M. V. (1995b), "On the Appropriate Use of Location Quotients in Generating Regional Input-Output Tables", *Regional Studies*, Vol. 29, No. 6, PP: 547-561.
- Flegg, A. T. and Webber, C. D. (1996), "Using Location Quotients to Estimate Regional Input-Output Coefficients and Multipliers", *Local Economic Quarterly*, Vol. 40, PP: 58-86.
- Flegg, A. T. and Tohmo, T. (2013), "Regional Input-Output Tables and the FLQ Formula: A Case Study of Finland", *Regional Studies*, Vol. 47, No. 2, PP: 703-721.
- Flegg, A. T. and Tohmo, T. (2014), "Estimating Regional Input Coefficients and Multipliers, The Use of FLQ is not a Gamble, Regional Studies", available on line: http//www.tandfonline.com/10/1030/00343404.
- Flegg, A. T. Huang, Y. and Tohmo, T. (2015), "Using CHARM to Adjust for Cross-Hauling: The Case of the Province of Hubi, China", *Economic System Research,* Vol. 27, No. 3, PP: 391-413.
- Flegg, A. T., Mastronardi, L. J. and Romero, C. A. (2016), "Evaluating the FLQ and AFLQ Formulae for Estimation Regional Input-Output Coefficients: Empirical Evidence for the Province of Cordoba, Argentina", *Economic Systems Research*, Vol. 28, No. 1, PP: 21-37.
- Flegg, A. T. and Thomo, T. (2016), "Refining the Application of the FLQ Formula for Estimating Regional Input Coefficients: An Empirical Study for South Korean Regions", 24<sup>th</sup> International Input-Output Conference and  $6<sup>th</sup>$  Edition of the International School of Input-Output Analysis, 4-8 July, Seoul, South Korea.
- Harrigan, F. McGilvray, J. W. and McNicoll, I. H. (1981), "The Estimation of Interregional Trade, Flows", *Journal of Regional Sciences*, Vol. 21, No. 1, PP:65-77.
- Isard, W. (1953), "Regional Commodity Flows", *The American Economic Review, Vol. 43, No. 2, PP: 167-180.*
- *Jiang, X*., Dietzenbacher, E. and Los, B. (2010), "Targeting the Collection of Superior Data for the Estimation of Regional Input-Output Table", *Environment and Planning*, No, 142, PP: 2508-2526.
- Kowalewski, J. (2015), "Regionalization of National Input-Output Tables: Empirical Evidence on the Use of the FLQ Formula", *Regional Studies*, Vol. 40, PP: 240-250.
- Kronenberg, G. T. (2009), "Construction of Regional Input-Output Tables Using Non-Survey Methods: The Role of Cross-Hauling", *International Regional Science Review*, Vol. 32, No. 1, PP: 40-64.
- Kronenberg, G. T. (2012), "Regional Input-Output Models and the Treatment of Imports in the European Systems of Accounts", *Review of Regional Research*, Vol. 32, PP: 175-191.
- Lahr. M. (2001), *A Strategy for Producing Hybrid Regional Input-Output Tables*, in M. L. Lahr and E. Dietzenbacher (eds.) Input-Output Analysis: Frontiers and Extension, Palgrave, Great Britain, PP: 211- 244.
- Lehtonen, O. and Tykkylainen, M. (2014), "Estimating Regional Input Coefficients and Multipliers: Is the Choice of a Non-Survey Technique a Gamble?", *Regional Studies*, Vol. 43, No. 2, PP: 382- 392.
- Malizia, E. E. and Bord, D. L. (1974), "Empirical Tests of the RAS Method of Interindustry Coefficient Adjustment", *Journal of Regional Science*, Vol. 14, No. 2, PP: 355-365.
- Mc Menamin, D. G. and Haring, J. E. (1974), "An Appraisal of Non Survey Techniques for Estimating Regional Input-Output Models", *Journal of Regional Science*, Vol. 14, No. 3, PP: 191-205.
- McCann, P. and Dewhurst, J. H. L. (1998), "Regional Size, Industrial Location and Input-Output Coefficients", *Regional Studies*, Vol. 32, No. 5, PP: 435-444.
- Morrison, W. I. and Smith, P. (1974), "Non Survey Input-Output Techniques at the Small Area Level: An Evaluation", *Journal of Regional Science*, Vol. 14, No. 1, PP:1-14.
- Norcliffe, G. B. (1983), "Using Location Quotients to Estimate the Economic Base Model and Trade Flows", *Regional Studies*, Vol. 3, No. 3, PP: 161-168.
- Richardson, H. W. (1985), "Input-Output and Economic Base Multipliers: Looking Backward and Forward", *Journal of Regional Science*, Vol.

25, No.4, PP: 607-661.

- Richardson, H. W. (1972), *Input-Output and Regional Economics*, Weidenfeld and Nicolson, London.
- Round, J. I. (1978a), "An Interregional Input-Output Approach to the Evaluation of Non Survey Methods", *Journal of Regional Science*, Vol. 18, PP: 179-194.
- Round, J. I. (1978b), "On Estimating Trade Flows in Interregional Input-Output Models, Regional Science and Urban Economics", No, 8, PP:284-302.
- Round, J. I. (1972), "Regional Input-Output Models in the U.K.: A Reappraisal of Some Techniques", *Regional Studies*, Vol. 6, No. 1, PP: 1-9.
- Round, J. I. (1983), "Non-Survey Techniques: A Critical Review of the Theory and The Evidence", *International Regional Science Review*, No. 8, PP: 189-212.
- Sabzalizad Honarvar, S. Jelodari Mamaghani, M., Banouei, A.A., Sherkat, A. and Mokhtari Asl Shouti, A. (2014), "Measurement of Statistical Errors, Iteration Algorithms and Convergence Speed in Updating Coefiicients and Transaction Matrices", *Quarterly Journal of Iranian Economic Research*, No. 57, PP: 69-84
- Scaffer, W. A. and Chu, K. (1969), "Non-Survey Techniques for Constructing Regional Interindustry Models"; *Papers and Proceeding of the Regional Science Association*, Vol. 23, No. 1, PP:83-101.
- Tobben, J. and Kronenberg, T. (2015), "Construction of Multi-Regional Input-Output Tables Using CHARM Methods", *Economic Systems Research*, Vol. 27, No. 4, PP: 487-507.